# Text-line Random Shuffling Program

David R. Musser

April 25, 2005

#### Abstract

This short document presents a program that takes as input any sequence of items formatted one item per line and outputs the sequence permuted in a random order. The program is written in the  $C++$  language and makes use of several  $C++$  standard library components; it is a succinct example of the advantages of using such components rather than relying solely on facilities of the programming language itself. It is furthermore a simple illustration of the literate programming style of simultaneous development of code and its documentation.

## Contents

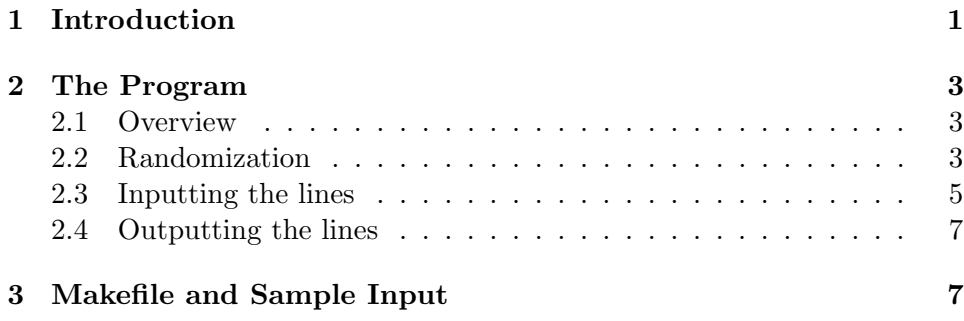

## 1 Introduction

This little program reads a sequence of text lines and writes them in a scrambled (randomized) order. Given any sequence of items formatted one item per line, this program can be used to produce the sequence permuted in a random order. The program takes the text-line input from the standard input stream and produces the output lines on the standard output stream. It also takes one input from the command line and uses it as an integer seed for a random-number generator, so that by running the program with a different values of this command line parameter, one can obtain different randomized orders of the given line sequence. A "line" is considered to be any sequence of characters other than end-of-line, followed by (and including) an end-of-line character.

The program is written in the  $C++$  language and makes use of several  $C_{++}$  standard library components from the iostream, string, vector, iterator, and algorithm sections of the standard. It may be useful to read the code as a short, simple illustration of some of the advantages of using such standard library components. The presentation of the code is also a simple illustration of "literate programming" as defined by D. E. Knuth [2]. The main idea behind literate programming is that many programs are more often read by humans than executed, so it's vitally important to make them readable and to ensure that documentation remains consistent with the code. Another key idea is that presenting programs in segments arranged in a logical order (rather than the order required by the compiler) actually helps the programmer to design good programs in the first place. So one should not first write the code and then start reorganizing it for purposes of documentation; instead it's much better to code and document at the same time.

Code is presented in "parts" numbered according to the page number on which they appear, with parts on the same page distinguished by appending a letter to the number. The order in which the parts appear in the documentation does not have to be the same order in which they must appear in the code source file(s) according the programming language rules. This form of presentation and code construction is supported by the the literate programming tool Nuweb, which generates both the code file and the documentation file directly from a single Nuweb source file.<sup>1</sup> Any number of auxiliary files, such as makefiles and test data files, can also be packaged in the Nuweb source file, as is illustrated in the last section of this document.

The presentation in this document assumes familiarity with major  $C++$ language features and standard library components.

<sup>&</sup>lt;sup>1</sup>Nuweb was originally developed by P. Briggs  $[1]$  and has been extended and modified by others, including J. Ramsdell, M. Mengel, and D. Musser. Pdfnuweb is an extension of Nuweb, developed by R. Loos, that adds hyperlinking to the code part definitions and uses in the documents it produces, in the form recognized by the hyperref package for pdflatex. The Nuweb version and Pdfnuweb versions used in producing this document are available online [3].

## 2 The Program

#### 2.1 Overview

A top-down view of the program structure is as follows:

```
"shuffle-lines.cpp" 3a ≡
      \langleInclude standard header files 5a\rangle\langle Make \rangle names of standard components directly available 5b
       \Deltabefine a type, line, for processing text-lines 5c.
       \Deltabefine a random number generator in form required by random shuffle 4a)
      int main(int argc, char* argv[])
      {
         \Delta Declare a vector, lines, into which to read the input sequence 6c.
         (Seed the random number generator using command line argument 1 \, 4b)
         \langleCopy lines from standard input stream, until end-of-file, to lines vector 6d\rangle\langleRandomize order of lines vector elements 3b\rangle\langle \text{Copy lines from lines vector to standard output stream 7a} \ranglereturn 0;
      }
```
#### 2.2 Randomization

The heart of the program is the randomizing step:

```
\langleRandomize order of lines vector elements 3b\rangle \equivrandom_shuffle(lines.begin(), lines.end(), randgen1);
```
Used in part 3a.

This uses a standard library component, random\_shuffle, a generic function (from the <algorithms> header), whose first two arguments are random access iterators delimiting a sequence of values, and whose third parameter is a random number generator function object. For the third parameter random\_shuffle needs a function, encapsulated as a function object, that takes an integer argument n and returns a value in the range  $[0, n)$ . We program this function object, randgen1, in terms of lrand48, a function available in the library of some  $C/C++$  systems. The argument and return types of the encapsulated function need to be determined based on the type of container random\_shuffle is applied to, so we make the container type a template parameter.

```
\DeltaDefine a random number generator in form required by random shuffle 4a) ≡
     template <typename Container>
     struct randgen {
       typedef typename Container::difference_type argument_type;
       typedef typename Container::difference_type result_type;
       result_type operator()(argument_type n)
       {
         return lrand48() % n;
       }
     };
     randgen<vector<line> > randgen1;
```

```
Used in part 3a.
```
Whenever we use a random number generating function, we have to provide for "seeding" it, so that by using different seeds different runs of the program will produce different (apparently random) results. The companion seeding function to lrand48 is srand48.

 $\langle$ Seed the random number generator using command line argument 1 4b $\rangle \equiv$ 

```
if (\arg c == 2)srand48(atoi(argv[1]));
else {
  srand48(7);
  cerr << "******Rerun with one command line argument, an integer, "
    << "to get a different scrambling of the output." << endl;
}
```

```
Used in part 3a.
```
Instead of lrand48 and srand48 it would seem simpler and more portable to use rand and srand, the standard C library random number function and seeding function. But rand is a poor generator and should only be used for test purposes, if at all. Unfortunately, no new random number generator requirement was added to the  $C++$  standard. When compiling programs such as this one with a  $C/C++$  library that doesn't have **1rand48**, check for other generators that might be available before resorting to rand. If rand must be used, one can simply replace the identifier lrand48 by rand and srand48 by srand since each of these functions has the same interface as its counterpart.

#### 2.3 Inputting the lines

The rest of the program code is concerned mainly with input of text lines into the vector and output from it. We first include the needed library headers.

 $\langle$ Include standard header files 5a $\rangle \equiv$ 

```
#include <iostream>
#include <iterator>
#include <string>
#include <vector>
#include <algorithm>
```
Used in part 3a.

Identifiers used in standard headers are introduced within a namespace called std. To make them more conveniently available, the using namespace construct is useful.

 $\langle$ Make names of standard components directly available 5b $\rangle \equiv$ using namespace std;

Used in part 3a.

For its operations on text lines, the standard string class provides most of what the program needs. However, the input facility of the string class provided by its overloading of operator>> is not exactly what is needed, since it stops absorbing characters into the string it is reading from an input stream when it reads any whitespace character or certain special characters. What we need here is to include all characters from the present input stream position up to and including the next end-of-line character (denoted by \n in C++ source code). We can get the combination we need—input of whole text lines with operator>> and standard string behavior for all other operations—by first deriving a new class, line, from string, and then changing the meaning of operator>>:

 $\langle$ Define a type, line, for processing text-lines 5c $\rangle \equiv$ 

class line : public string { };

 $\Delta$  (Define input operator to gather all characters through the next end-of-line 6a)

Used in part 3a.

We overload operator>> on line type objects to have the behavior we need for this program:

```
\DeltaDefine input operator to gather all characters through the next end-of-line 6a\rangle \equivistream& operator>>(istream& i, line& s) {
         s.clear();
         \langleGet characters from i and push them on the back of s 6b\ranglereturn i;
      }
```

```
Used in part 5c.
```
The standard library function getline could be used here, but it requires an array of some predetermined size for storing the characters. We can avoid having any arbitrary limit on the length of lines by programming the scanning and storing of the characters directly using get and push\_back.

 $\langle$ Get characters from i and push them on the back of s 6b $\rangle \equiv$ 

```
while (true) {
  char c;
  i.get(c);
  if (i.eof())
    break;
  s.push_back(c);
  if (c == ' \n\rangle n')break;
}
```
Used in part 6a.

Having defined type line, we can now prepare a vector to hold items of the type so that they can be shuffled.

 $\Delta$ Declare a vector, lines, into which to read the input sequence  $6c \equiv$ vector<line> lines;

Used in part 3a.

We can easily read the lines into the lines vector using the generic copy algorithm in combination with istream iterators.

 $\langle$ Copy lines from standard input stream, until end-of-file, to lines vector 6d $\rangle \equiv$ typedef istream\_iterator<line> line\_input;

```
copy(line_input(cin), line_input(), back_inserter(lines));
```
Used in part 3a.

It is here that operator >> is actually used, since istream\_iterator<line> uses that operator to supply line values to the copy algorithm. This call of

copy places the result into lines with the aid of back\_inserter, an iterator adaptor that converts assignment operations into uses of the push\_back operation of its container argument.

With the lines now in the lines vector, we can shuffle them with the generic random\_shuffle algorithm, as already shown.

### 2.4 Outputting the lines

Finally, to write the lines to the output stream, we can again use the generic copy algorithm, this time in combination with an ostream iterator.

```
\langleCopy lines from lines vector to standard output stream 7a\rangle \equivtypedef ostream_iterator<line> line_output;
```
copy(lines.begin(), lines.end(), line\_output(cout, ""));

Used in part 3a.

Symmetrically to the input case, operator << is used here: the copy algorithm and ostream\_iterator<line> working together use that operator to place line values on the output stream, cout. The ostream\_iterator<line> constructor takes two arguments, an ostream to write the output to (cout in this case), and a string to use to separate consecutive values (the empty string "" in this case).

## 3 Makefile and Sample Input

The following makefile provides for compiling the program, executing it with sample data, and producing its formatted documentation file in PDF. The PDF produced with the screen-doc target will implement cross references as hyperlinks, including not only those that LAT<sub>E</sub>X generates (such as between citations and the references cited) but also those that Nuweb generates between code part definitions and their uses in other parts. These hyperlinks are highlighted on the screen in various colors, some of which do not show up well if the document is sent to a black-and-white printer, hence the makefile also provides a print-doc target that produces PDF without hyperlinks.

```
"Makefile" 7b ≡
```

```
SOURCE = shuffle-lines
CC = g++3
```

```
compile: ${SOURCE}.w
        nuweb ${SOURCE}
        ${CC} -O ${SOURCE}.cpp -o ${SOURCE}
test: compile
        ./${SOURCE} <sample-input.txt >scrambled1.txt 37
        ./${SOURCE} <sample-input.txt >scrambled2.txt 9
screen-doc: ${SOURCE}.w
        pdfnuweb ${SOURCE}
        pdflatex ${SOURCE}
        bibtex ${SOURCE}
        pdfnuweb ${SOURCE}
        pdflatex ${SOURCE}
print-doc: ${SOURCE}.w
        nuweb ${SOURCE}
        latex ${SOURCE}
        bibtex ${SOURCE}
        nuweb ${SOURCE}
        latex ${SOURCE}
        dvipdfm ${SOURCE}
# Check the following carefully to see that the only files deleted are
# those generated by Nuweb and other tools
clean:
        rm *.\circ *.\text{exe} core *.\text{tex} *.\text{pdf} *.\text{div} *.\text{aux} \setminus*.log *.bbl *.blg *.brf *.cpp *.out *.toc \
            *.txt *.bib
```
The following sample text file (a list of Turing Award winners) is used in the tests of the program. With this input, the output is a pseudo-random ordering of the names in the file.

```
"sample-input.txt" 8 ≡
     A.J. Perlis
     Maurice V. Wilkes
     Richard Hamming
     Marvin Minsky
     J.H. Wilkinson
     John McCarthy
     E.W. Dijkstra
     Charles W. Bachman
```
Donald E. Knuth Allen Newell Herbert A. Simon Michael O. Rabin Dana S. Scott John Backus Robert W. Floyd Kenneth E. Iverson C. Antony R. Hoare Edgar F. Codd Stephen A. Cook Ken Thompson Dennis M. Ritchie Niklaus Wirth Richard M. Karp John Hopcroft Robert Tarjan John Cocke Ivan Sutherland William (Velvel) Kahan Fernando J. Corbato' Robin Milner Butler W. Lampson Juris Hartmanis Richard E. Stearns Edward Feigenbaum Raj Reddy Manuel Blum Amir Pnueli Douglas Engelbart James Gray Frederick P. Brooks, Jr.

# References

- [1] Preston Briggs. Nuweb, a simple literate programming tool. http:// www.literateprogramming.com/fdownload.html.
- [2] D. E. Knuth. Literate programming. The Computer Journal, 27:97–111, 1984.
- [3] David R. Musser. Literate generic programming. http://www.cs.rpi. edu/~musser/gp/literate.html.